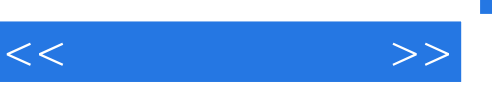

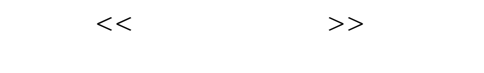

- 13 ISBN 9787801722461
- 10 ISBN 7801722469

出版时间:2004-8

页数:222

PDF

更多资源请访问:http://www.tushu007.com

 $,$  tushu007.com

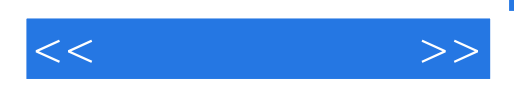

 $\alpha$  and  $\alpha$  and  $\alpha$  and  $\alpha$  are the extension of  $\alpha$  and  $\alpha$  are the extension of  $\alpha$ 

 $2000$ XP

 $\alpha$  and  $\alpha$  and  $\alpha$  and  $\alpha$  extends the extension of  $\alpha$  extends  $\alpha$  and  $\alpha$  are the extendion of  $\alpha$ 

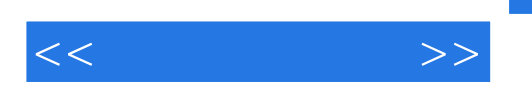

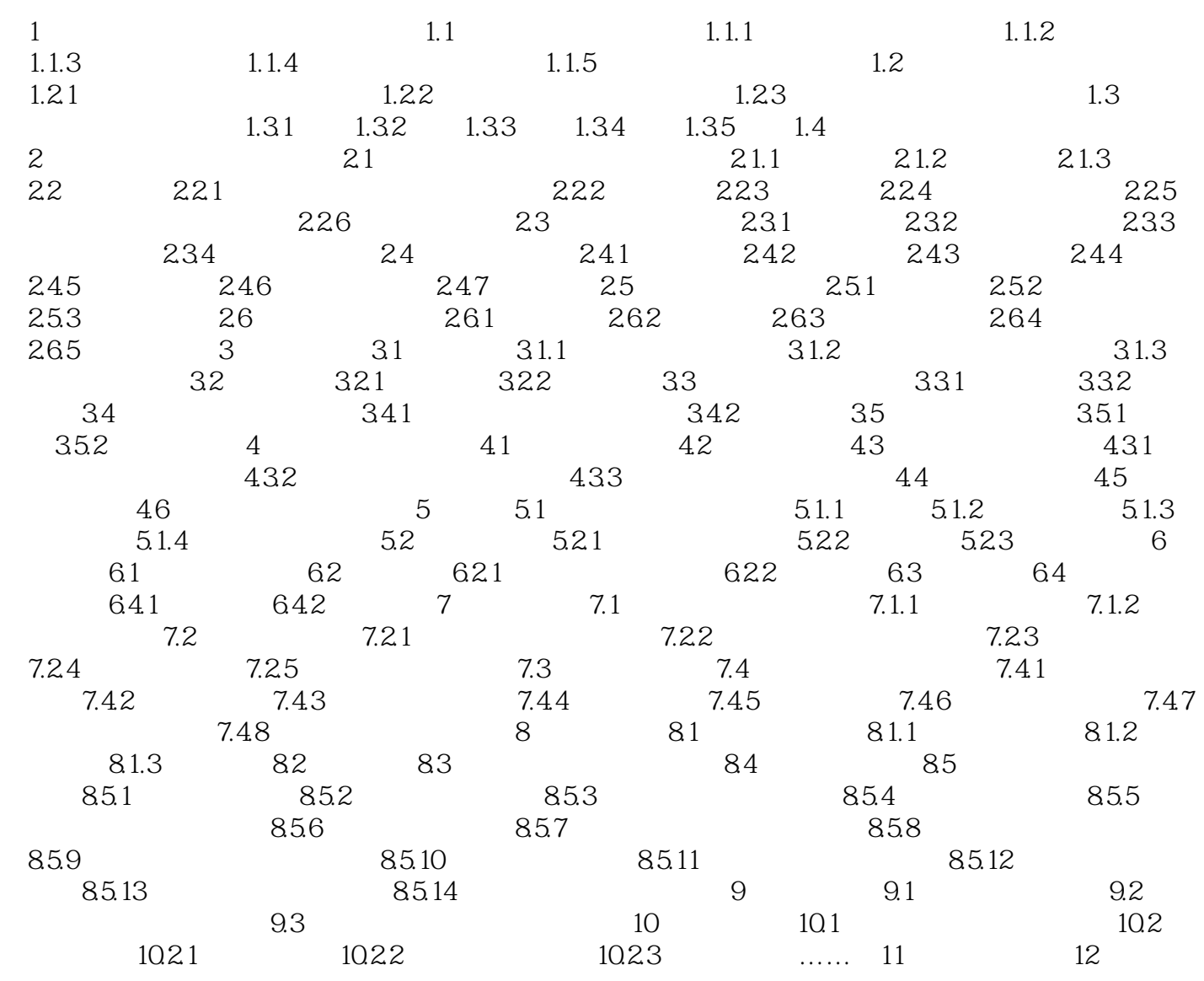

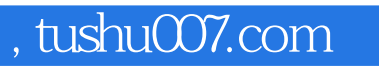

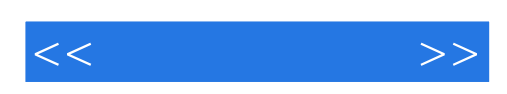

本站所提供下载的PDF图书仅提供预览和简介,请支持正版图书。

更多资源请访问:http://www.tushu007.com